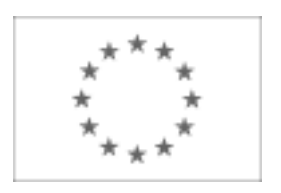

### Unia Europejska

Publikacja Suplementu do Dziennika Urzędowego Unii Europejskiej 2, rue Mercier, L-2985 LuxembourgFaks (352) 29 29-42670 [E-mail: ojs@publications.europa.eu](mailto:ojs@publications.europa.eu)[Informacje i formularze on-line: http://simap.europa.eu](http://simap.europa.eu)

# **Ogłoszenie o zamówieniu**

## **Sekcja I: Instytucja zamawiająca**

# **I.1) Nazwa, adresy i punkty kontaktowe** Oficjalna nazwa: Zakład Gospodarki Wodno-Kanalizacyjnej w Tomaszowie Mazowieckim Spółka z o.o. Krajowy numer identyfikacyjny: *(jeżeli jest znany)*  Adres pocztowy: ul. Kepa 19 Miejscowość: Tomaszów Mazowiecki Kod pocztowy: 97-200 Państwo: PL Punkt kontaktowy: \_\_\_\_\_ Tel.: +48 447242292 Osoba do kontaktów: zakres merytoryczny –Marek Pałasz, Leszek Pawlak, zakres procedur przetargowych-Dorota Dobosz E-mail: *jrp@zgwk.pl image in the sea of the sea of the Faks: +48 447242292*

## **Adresy internetowe:** *(jeżeli dotyczy)*

Ogólny adres instytucji zamawiającej/ podmiotu zamawiającego: *(URL)* http://www.zgwk.pl

Adres profilu nabywcy: *(URL)* \_\_\_\_\_

Dostęp elektroniczny do informacji: *(URL)* \_\_\_\_\_

Elektroniczne składanie ofert i wniosków o dopuszczenie do udziału: *(URL)* \_\_\_\_\_

## **Więcej informacji można uzyskać pod adresem:**

Powyższy(-e) punkt(-y) kontaktowy(-e)

Inny:proszę wypełnić załącznik A.I

## **Specyfikacje i dokumenty dodatkowe (w tym dokumenty dotyczące dialogu konkurencyjnego oraz dynamicznego systemu zakupów) można uzyskać pod adresem:**

Powyższy(-e) punkt(-y) kontaktowy(-e)

Inny:proszę wypełnić załącznik A.II

## **Oferty lub wnioski o dopuszczenie do udziału w postępowaniu należy przesyłać na adres:**

Powyższy(-e) punkt(-y) kontaktowy(-e)

Inny: proszę wypełnić załącznik A.III

## **I.2) RODZAJ INSTYTUCJI ZAMAWIAJĄCEJ**

O Ministerstwo lub inny organ krajowy lub federalny, w tym jednostki regionalne i lokalne

- Agencja/urząd krajowy lub federalny
- O Organ władzy regionalnej lub lokalnej
- Agencja/urząd regionalny lub lokalny
- O Podmiot prawa publicznego
- Instytucja/agencja europejska lub organizacja międzynarodowa
- Inny: (proszę określić)

spółka prawa handlowego

## **I.3) GŁÓWNY PRZEDMIOT LUB PRZEDMIOTY DZIAŁALNOŚCI**

- Ogólne usługi publiczne
- O Obrona
- Porządek i bezpieczeństwo publiczne
- Środowisko
- O Sprawy gospodarcze i finansowe
- O Zdrowie
- O Budownictwo i obiekty komunalne
- O Ochrona socialna
- O Rekreacja, kultura i religia
- Edukacja
- O Inny: (proszę określić)

### **I.4) UDZIELENIE ZAMÓWIENIA W IMIENIU INNYCH INSTYTUCJI ZAMAWIAJĄCYCH**

Instytucja zamawiająca dokonuje zakupu w imieniu innych instytucji zamawiających:

 $O$  tak  $\odot$  nie

*(jeżeli tak, więcej informacji o tych instytucjach zamawiających można podać w załączniku A.)*

## **Sekcja II: Przedmiot zamówienia**

## **II.1) Opis**

## **II.1.1) Nazwa nadana zamówieniu przez instytucję zamawiającą**

Zakup sprzętu komputerowego dla pracowników JRP wraz z oprogramowaniem, oraz urządzeń wielofunkcyjnych

### **II.1.2) Rodzaj zamówienia oraz lokalizacja robót budowlanych, miejsce realizacji dostawy lub świadczenia usług**

*(Wybrać wyłącznie jedną kategorię – roboty budowlane, dostawy lub usługi – która najbardziej odpowiada konkretnemu przedmiotowi zamówienia lub zakupu)*

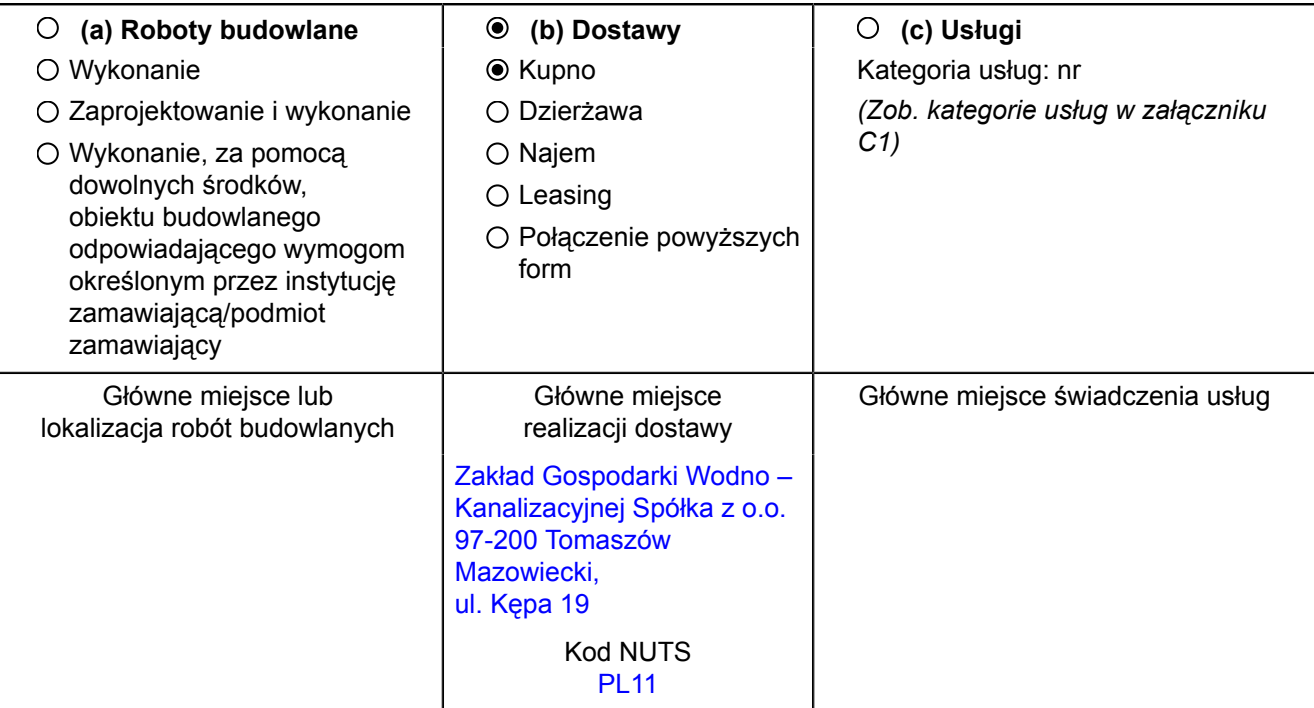

### **II.1.3) Umowy ramowe**

Zamówienia publicznego

Zawarcia umowy ramowej

utworzenia dynamicznego systemu zakupów (DSZ)

## **II.1.4) Informacje na temat umowy ramowej** *(jeżeli dotyczy)*

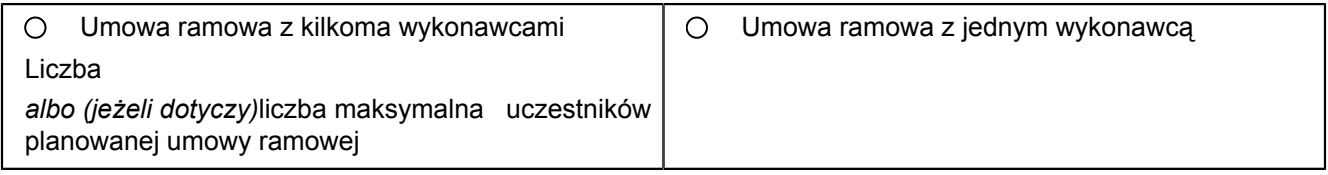

## **Czas trwania umowy ramowej:**

Okres w latach: albo w miesiącach: albo w miesiącach:

Uzasadnienie dla umowy ramowej, której czas trwania przekracza okres czterech lat:

**Szacunkowa całkowita wartość zakupów w całym okresie obowiązywania umowy ramowej** *(jeżeli dotyczy, proszę podać wyłącznie dane liczbowe)*

Szacunkowa wartość bez VAT: Waluta: Waluta: Waluta: Waluta: Waluta: Waluta: Waluta: Waluta: Waluta: Waluta: Waluta: Waluta: Waluta: Waluta: Waluta: Waluta: Waluta: Waluta: Waluta: Waluta: Waluta: Waluta: Waluta: Waluta: Wa

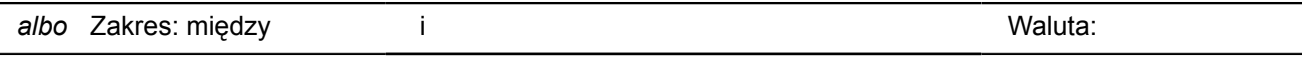

Częstotliwość oraz wartość zamówień, które zostaną udzielone: *(jeżeli jest znany)* :

### **II.1.5) Krótki opis zamówienia lub zakupu**

Zakup sprzętu komputerowego dla pracowników JRP wraz z oprogramowaniem oraz urządzeń wielofunkcyjnych. Przedmiotem zamówienia jest zakup i dostawa następującego sprzętu:

1)10 szt. komputerów przenośnych (laptop),

2)1 szt. komputer stacjonarny (zestaw: komputer, klawiatura, mysz, monitor)

3)1 szt. urządzenie wielofunkcyjne laserowe format A3 (drukarka, skaner, kserokopiarka)

4)5 szt. urządzenie wielofunkcyjne laserowe format A4 (drukarka, skaner, kserokopiarka, fax)

5)1 szt. zasilacz awaryjny (UPS)

Szczegółowy opis przedmiotu zamówienia, parametrów technicznych oraz eksploatacyjnych znajduje się w Załączniku Nr 1 do SIWZ. Konfigurację komputerów, parametry urządzeń wielofunkcyjnych należy traktować jako minimalną. Oferowane komputery, urządzenia wielofunkcyjne mogą mieć konfiguracje lepszą niż wymieniony. Dostarczone komputery muszą posiadać zainstalowany system operacyjny i wszelkie niezbędne sterowniki w zakresie standardowej konfiguracji.

## **II.1.6) Wspólny Słownik Zamówień (CPV)**

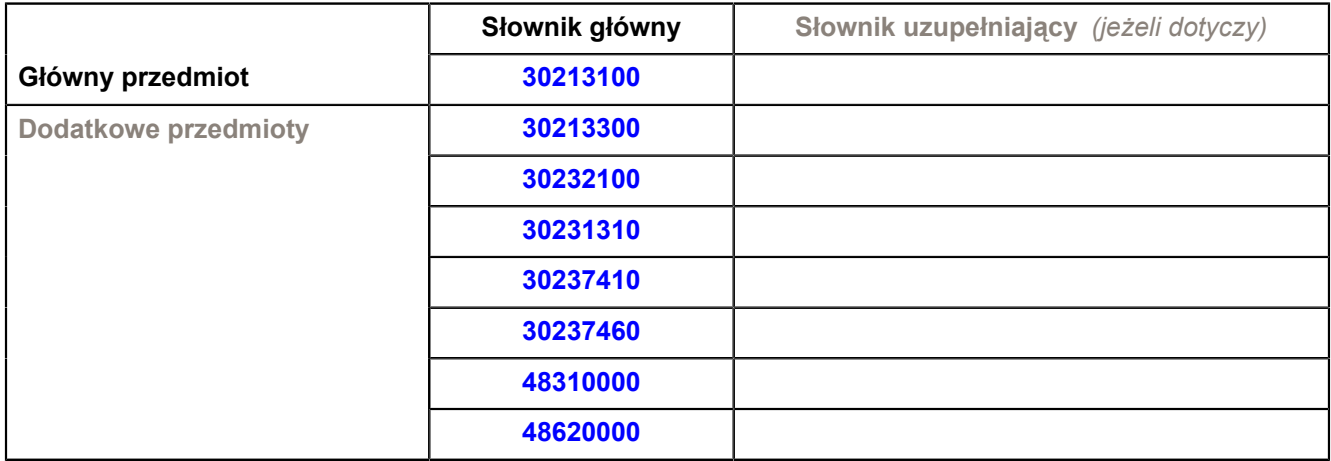

## **II.1.7) Zamówienie jest objęte Porozumieniem w sprawie zamówień rządowych (GPA)**

 $\odot$  tak  $\odot$  nie

**II.1.8) To zamówienie podzielone jest na części** *(w celu podania szczegółów o częściach zamówienia należy wykorzystać załącznik B tyle razy, ile jest części zamówienia)*

 $O$  tak  $\bullet$  nie

**jeżeli tak,** Oferty można składać w odniesieniu do *(zaznaczyć tylko jedno pole)*

tylko jednej części

jednej lub więcej części

wszystkich części

### **II.1.9) Dopuszcza się składanie ofert wariantowych**

 $O$  tak  $\odot$  nie

### **II.2) Wielkość lub zakres zamówienia**

### **II.2.1) Całkowita wielkość lub zakres** *(w tym wszystkie części, wznowienia i opcje, if applicable)*

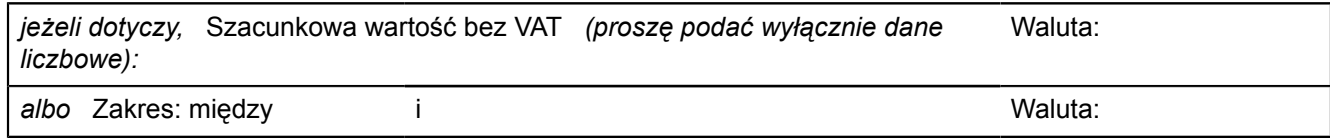

### **II.2.2) Informacje o opcjach** *(jeżeli dotyczy)*

 $O$  tak  $\bullet$  nie

**jeżeli tak,** Proszę podać opis takich opcji:

*(jeżeli jest znany)* Wstępny harmonogram wykorzystania tych opcji: w miesiącach: *albo* w dniach: (od udzielenia zamówienia)

### **II.2.3) Informacje o wznowieniach** *(jeżeli dotyczy)*

Jest to zamówienie podlegające wznowieniu:

 $O$  tak  $\bullet$  nie

Liczba możliwych wznowień: *(jeżeli jest znany) albo* Zakres: między i

*(jeżeli jest znany)* W przypadku odnawialnych zamówień na dostawy lub usługi, szacunkowe ramy czasowe kolejnych zamówień:

w miesiącach: *albo* w dniach: (od udzielenia zamówienia)

### **II.3) Czas trwania zamówienia lub termin realizacji**

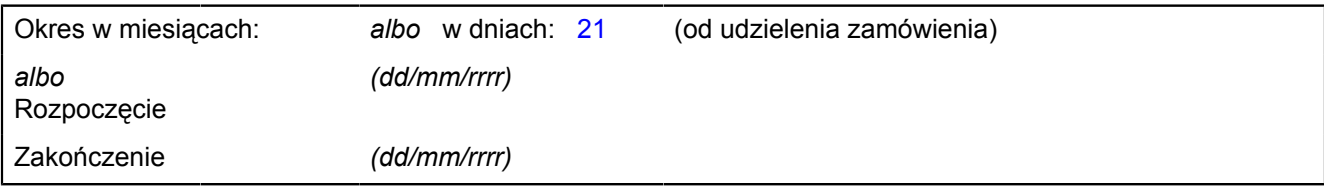

**Sekcja III: Informacje o charakterze prawnym, ekonomicznym, finansowym i technicznym**

# **III.1) Warunki dotyczące zamówienia**

**III.1.1) Wymagane wadia i gwarancje** *(jeżeli dotyczy)*

## **III.1.2) Główne warunki finansowe i uzgodnienia płatnicze i/lub odniesienie do odpowiednich przepisów je regulujących**

zamówienie realizowane jest dla potrzeb projektu pn. "Modernizacja oczyszczalni ścieków i skanalizowanie części aglomeracji Tomaszowa Mazowieckiego" współfinansowanego ze środków Unii Europejskiej – Program Operacyjny Infrastruktura i Środowisko 2007-2013. Płatności będą dokonywane na podstawie zawartej umowy.

## **III.1.3) Forma prawna, jaką musi przyjąć grupa wykonawców, której zostanie udzielone zamówienie**  *(jeżeli dotyczy)*

Wykonawcy mogą ubiegać się wspólnie (np. spółka cywilna, konsorcjum) o udzielenie zamówienia i wówczas zobowiązani są do:

a)ustanowienia pełnomocnika do reprezentowania ich w postępowaniu albo reprezentowania w postępowaniu i zawarcia umowy w sprawie zamówienia publicznego;

b)dołączenia do oferty pełnomocnictwa, dla osób w/w.

c)wypełniając formularz ofertowy oraz inne dokumenty w miejscu, w którym należy wpisać dane wykonawcy trzeba wpisać dane dotyczące wszystkich uczestników, np. konsorcjum, a nie tylko pełnomocnika.

d)jeżeli oferta Wykonawców występujących wspólnie zostanie wybrana, Zamawiający zażąda przed zawarciem umowy w sprawie zamówienia publicznego, umowy regulującej współpracę tych Wykonawców.

**III.1.4) Inne szczególne warunki to which the performance of the contract is subject** *(jeżeli dotyczy)*

**jeżeli tak,** Opis szczególnych warunków

# **III.2) Warunki udziału**

## **III.2.1) Sytuacja podmiotowa wykonawców, w tym wymogi związane z wpisem do rejestru zawodowego lub handlowego**

Informacje i formalności konieczne do dokonania oceny spełniania wymogów:

1.W postępowaniu mogą brać udział Wykonawcy spełniający warunki pozytywne, dotyczące:

•posiadania uprawnień do wykonywania określonej działalności lub czynności, jeżeli przepisy prawa nakładają obowiązek ich posiadania;

•posiadania wiedzy i doświadczenia;

•dysponowania odpowiednim potencjałem technicznym oraz osobami zdolnymi do wykonania zamówienia; •sytuacji ekonomicznej i finansowej;

oraz nie zachodzą przesłanki negatywne, tzn. wykonawcy nie podlegają wykluczeniu.

2.Ocena spełnienia w/w warunków, będzie odbywała się na podstawie kompletu dokumentów określonych poniżej, wg kryterium "spełnia/nie spełnia". Z załączonych dokumentów winno wynikać jednoznacznie, iż wymagane warunki spełnia.

3.W celu potwierdzenia spełnienia warunków, Wykonawca winien złożyć oświadczenie o spełnieniu warunków udziału w postępowaniu, zgodnie z Załącznikiem Nr 2.

4.W celu potwierdzenia braku podstaw wykluczenia Wykonawca zobowiązany jest do złożenia wraz z ofertą niżej wymienionych dokumentów i oświadczeń:

a)oświadczenie o niepodleganiu wykluczeniu - dokument ten zostanie złożony zgodnie z wzorem Zamawiającego - Załącznik Nr 3;

W przypadku składania oferty przez Wykonawców występujących wspólnie, oświadczenie musi być złożone przez każdego Wykonawcę

b)aktualny odpis z właściwego rejestru, jeżeli odrębne przepisy wymagają wpisu do rejestru, wystawionego nie wcześniej niż 6 miesięcy przed upływem terminu składania ofert; W przypadku, gdy Wykonawcy nie podlegają takiemu wpisowi, np. osoby fizyczne, wspólnicy spółki cywilnej, zobowiązani są do złożenia oświadczenia, iż w stosunku do nich nie otwarto likwidacji lub nie ogłoszono upadłości, z wyjątkiem Wykonawców, którzy po ogłoszeniu upadłości zawarli układ zatwierdzony prawomocnym postanowieniem sądu, jeżeli układ nie przewiduje zaspokojenia wierzycieli poprzez likwidację majątku upadłego - dokument ten zostanie złożony zgodnie z wzorem Zamawiającego - Załącznik Nr 4.

W przypadku składania oferty przez Wykonawców występujących wspólnie, odpowiedni dokument, oświadczenie muszą być złożone przez każdego Wykonawcę;

c)aktualne zaświadczenie właściwego naczelnika urzędu skarbowego potwierdzające, że Wykonawca nie zalega z opłacaniem podatków lub zaświadczenie, że uzyskał przewidziane prawem zwolnienie, odroczenie lub rozłożenie na raty zaległych płatności lub wstrzymanie w całości wykonania decyzji właściwego organu wystawione nie wcześniej niż 3 miesiące przed upływem terminu składania ofert;

W przypadku składania oferty przez Wykonawców występujących wspólnie, dokument musi być złożony przez każdego wykonawcę - dokument ten będzie stanowił załącznik do oferty;

d)aktualne zaświadczenie z właściwego oddziału Zakładu Ubezpieczeń Społecznych lub Kasy Rolniczego Ubezpieczenia Społecznego potwierdzające, że Wykonawca nie zalega z opłacaniem składek na ubezpieczenie zdrowotne i społeczne, lub zaświadczenie, że uzyskał przewidziane prawem zwolnienie, odroczenie lub rozłożenie na raty zaległych płatności lub wstrzymanie w całości wykonania decyzji właściwego organu wystawione nie wcześniej niż 3 miesiące przed upływem terminu składania ofert; W przypadku składania oferty przez Wykonawców występujących wspólnie, dokument musi być złożony przez każdego Wykonawcę - dokument ten będzie stanowił załącznik do oferty;

e)aktualną informację z Krajowego Rejestru Karnego albo równoważnego zaświadczenia właściwego organu sądowego lub administracyjnego kraju pochodzenia osoby w zakresie określonym w art. 24 ust. 1 pkt 4-8 Ustawy, wystawionych nie wcześniej niż 6 miesięcy przed upływem terminu składania ofert; W przypadku składania oferty przez Wykonawców występujących wspólnie, dokument musi być złożony przez każdego Wykonawcę - dokument ten będzie stanowił załącznik do oferty;

f)aktualną informację z Krajowego Rejestru Karnego w zakresie określonym w art. 24 ust. 1 pkt 9 Ustawy, wystawioną nie wcześniej niż 6 miesięcy przed upływem terminu składania ofert; W przypadku składania oferty przez Wykonawców występujących wspólnie, dokument musi być złożony przez każdego Wykonawcę - dokument ten będzie stanowił załącznik do oferty.

#### **III.2.2) Zdolność ekonomiczna i finansowa**

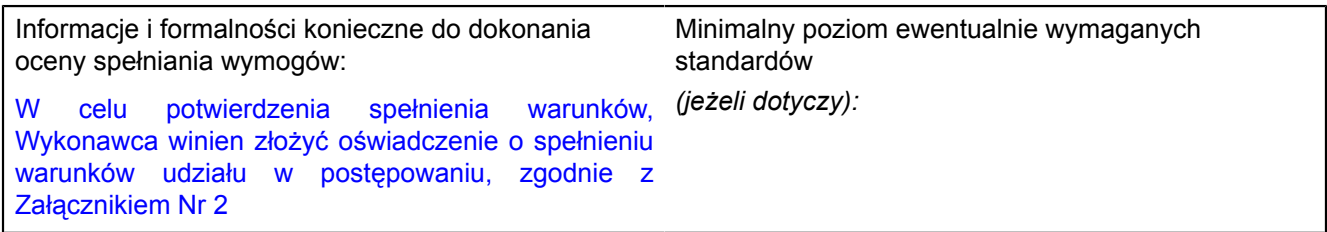

### **III.2.3) Kwalifikacje techniczne**

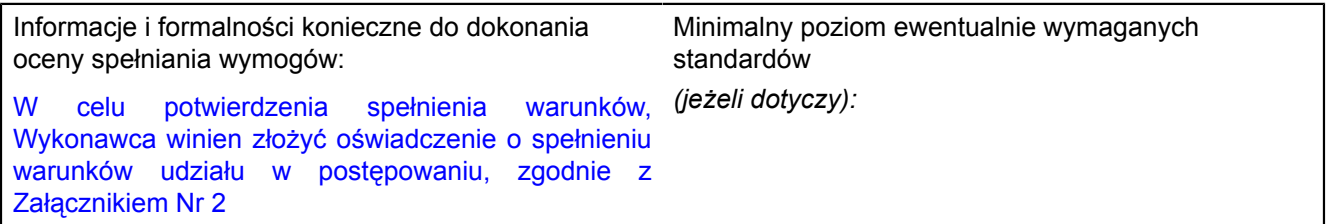

**III.2.4) Informacje o zamówieniach zastrzeżonych** *(jeżeli dotyczy)*

Otak Onie

Zamówienie jest zastrzeżone dla zakładów pracy chronionej

Realizacja zamówienia jest zastrzeżona w ramach programów pracy chronionej

## **III.3) Specyficzne warunki dotyczące zamówień na usługi**

### **III.3.1) Informacje dotyczące określonego zawodu**

O tak O nie

**jeżeli tak,**Odniesienie do odpowiednich przepisów ustawowych, wykonawczych lub administracyjnych:

### **III.3.2) Osoby prawne powinny wskazać nazwiska oraz kwalifikacje zawodowe osób odpowiedzialnych za wykonanie usługi**

O tak O nie

## **Sekcja IV: Procedura**

## **IV.1) Rodzaj procedury**

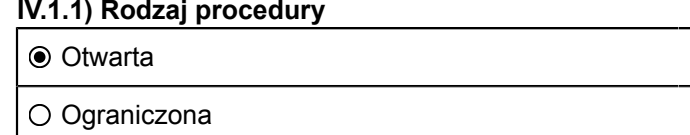

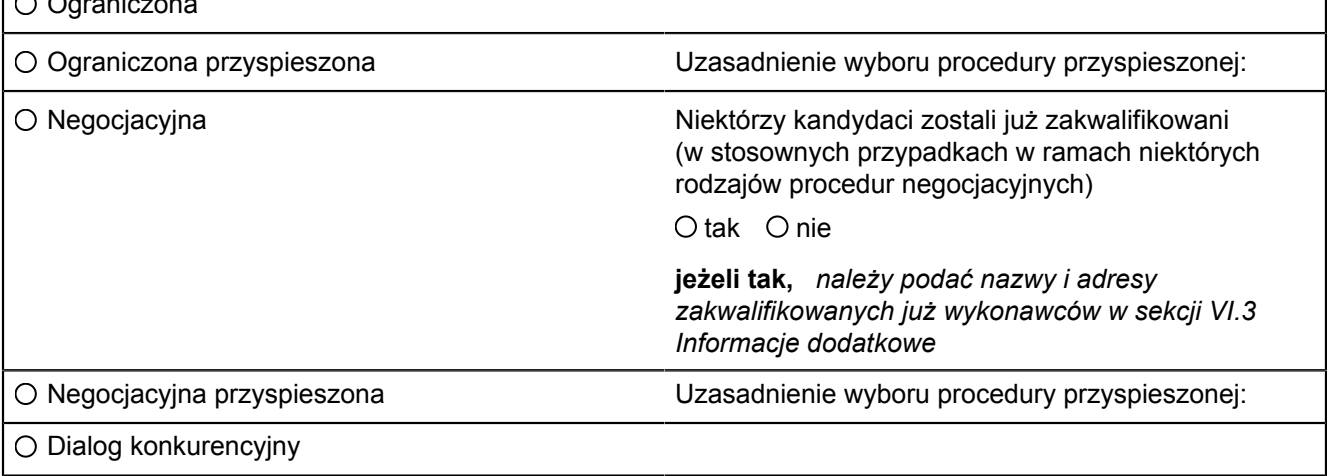

### **IV.1.2) Ograniczenie liczby wykonawców, którzy zostaną zaproszeni do składania ofert lub do udziału** *(procedura ograniczona i negocjacyjna, dialog konkurencyjny)*

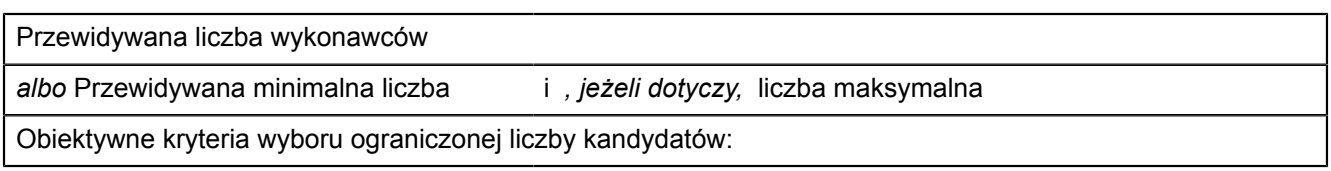

### **IV.1.3) Zmniejszenie liczby wykonawców podczas negocjacji lub dialogu** *(procedura negocjacyjna, dialog konkurencyjny)*

Zastosowanie procedury etapowej w celu stopniowego zmniejszania liczby omawianych rozwiązań lub negocjowanych ofert

Otak Onie

## **IV.2) KRYTERIA UDZIELENIA ZAMÓWIENIA**

## **IV.2.1) KRYTERIA UDZIELENIA ZAMÓWIENIA** *(proszę zaznaczyć właściwe pole (pola))*

Najniższa cena

*albo*

Oferta najkorzystniejsza ekonomicznie z uwzględnieniem kryteriów

- kryteria określone poniżej *(kryteria udzielenia zamówienia powinny zostać podane wraz z wagą lub w kolejności od najważniejszego do najmniej ważnego, w przypadku gdy przedstawienie wag nie jest możliwe z oczywistych przyczyn)*
- kryteria określone w specyfikacjach, w zaproszeniu do składania ofert lub negocjacji lub w dokumencie

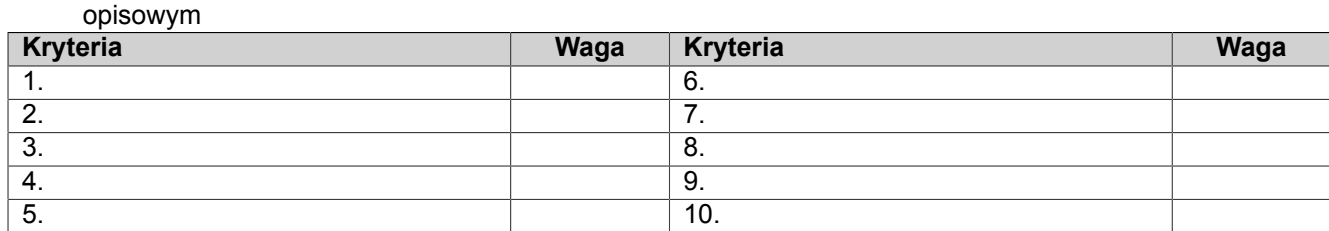

#### **IV.2.2) INFORMACJE NA TEMAT AUKCJI ELEKTRONICZNEJ**

Wykorzystana będzie aukcja elektroniczna  $\bigcirc$  tak  $\bigcirc$  nie

*(jeżeli tak, jeżeli dotyczy)* Proszę podać dodatkowe informacje na temat aukcji elektronicznej:

#### **IV.3) Informacje administracyjne**

**IV.3.1) Numer referencyjny nadany sprawie przez instytucję zamawiającą** *(jeżeli dotyczy)* JRP-ZS/RP/9/10/11

#### **IV.3.2) Poprzednie publikacje dotyczące tego samego zamówienia**

 $O$  tak  $\bullet$  nie

#### **jeżeli tak,**

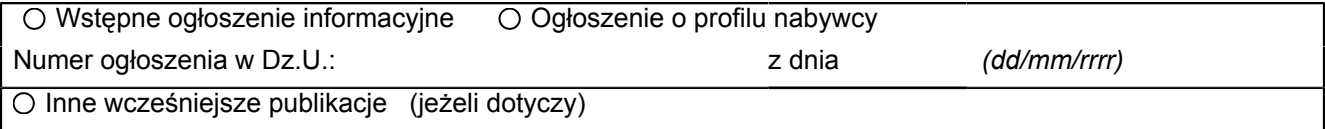

#### **IV.3.3) Warunki uzyskania specyfikacji i dokumentów dodatkowych** *(z wyjątkiem dynamicznego systemu zakupów) (w przypadku dialogu konkurencyjnego)*

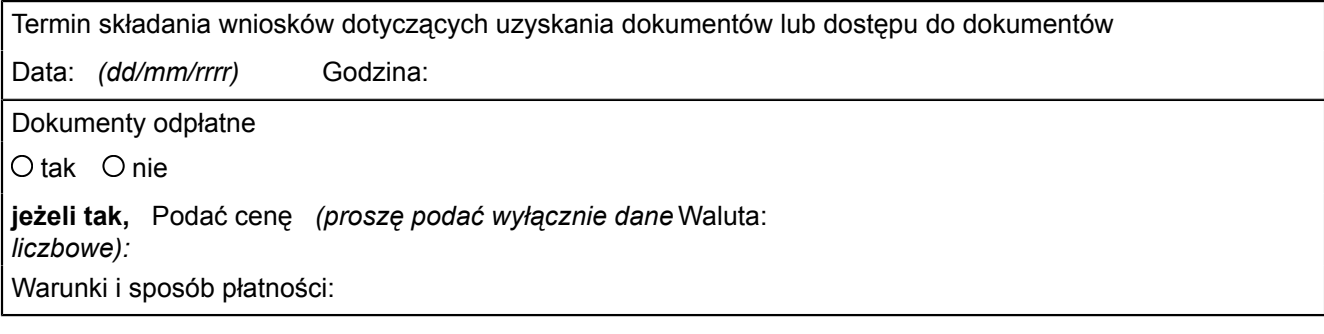

**IV.3.4) Termin składania ofert lub wniosków o dopuszczenie do udziału w postępowaniu**

Data: 28/10/2011 *(dd/mm/rrrr)* Godzina: 10:30

**IV.3.5) Data wysłania zaproszeń do składania ofert lub do udziału zakwalifikowanym kandydatom** *(jeżeli jest znany) (w przypadku procedur ograniczonej i negocjacyjnej oraz dialogu konkurencyjnego)* Data: *(dd/mm/rrrr)* 

### **IV.3.6) Języki, w których można sporządzać oferty lub wnioski o dopuszczenie do udziału w postępowaniu**

- O Dowolny język urzędowy UE
- Język urzędowy (języki urzędowe) UE:
	- PL
- $O$  Inny:

### **IV.3.7) Minimalny okres, w którym oferent będzie związany ofertą** *(procedura otwarta)*

Do: *(dd/mm/rrrr)* 

*albo* Okres w miesiącach: *albo* w dniach: 30 (od ustalonej daty składania ofert)

## **IV.3.8) Warunki otwarcia ofert**

Data: 28/10/2011 *(dd/mm/rrrr)* Godzina: 11:00

Miejscowość *(jeżeli dotyczy):* w siedzibie zamawiającego, Zakład Gospodarki Wodno – Kanalizacyjnej Spółka z o.o., 97-200 Tomaszów Mazowiecki, ul. Kępa 19, w sali obrad

Osoby upoważnione do obecności podczas otwarcia ofert *(jeżeli dotyczy)*

Otak Onie

#### **Sekcja VI: Informacje uzupełniające**

### **VI.1) Informacje o powtarzającym się charakterze zamówienia** *(jeżeli dotyczy)*

 $O$  tak  $\bullet$  nie

**jeżeli tak,**

Przewidywany czas publikacji kolejnych ogłoszeń:

### **VI.2) Zamówienie dotyczy projektu/programu finansowanego ze środków Unii Europejskiej**

 $\odot$  tak  $\odot$  nie

**jeżeli tak,**

Podać odniesienie do projektu (projektów) i/lub programu (programów):

zamówienie realizowane jest dla potrzeb projektu pn. "Modernizacja oczyszczalni ścieków i skanalizowanie części aglomeracji Tomaszowa Mazowieckiego" współfinansowanego ze środków Unii Europejskiej – Program Operacyjny Infrastruktura i Środowisko 2007-2013

### **VI.3) Informacje dodatkowe** *(jeżeli dotyczy)*

Postępowanie prowadzone jest w trybie przetargu o wartości szacunkowej nie przekraczającej kwoty 387.000 euro, na podstawie art. 701 – 705 KC oraz na podstawie Regulaminu Udzielania Zamówień Publicznych obowiązującego w ZGWiK w Tomaszowie Maz. Sp. z o.o. Niniejsze postępowanie o udzielenie zamówienia sektorowego określonego w art. 132 ust. 1 pkt 4), w związku z art. 132 ust. 2 Ustawy z dnia 29 stycznia 2004 r. Prawo zamówień publicznych (tekst jednolity Dz. U. z 2010 Nr 113 poz. 759 z późn. zm.) zwolnione jest z obowiązku stosowania Ustawy Prawo zamówień publicznych na podstawie art. 133 ust.1 uPzp.

Niniejsze ogłoszenie jest publikowane w Dzienniku Urzędowym Unii Europejskiej zgodnie z Zaleceniami IZ PO IiŚ nr 16/2011 dotyczące interpretacji zasady jawności przedstawionej w podrozdziale 5.5 pkt 4 lit. a oraz pkt 7 Wytycznych w zakresie kwalifikowania wydatków w ramach PO IiŚ (obowiązek publikoacji nie wynika z przepisów Ustawy Prawo zamówień publicznych).

2. W przypadku unieważnienia postępowania z powodu braku ofert lub odrzucenia wszystkich ze względu na niezgodność z opisem przedmiotu zamówienia, Zamawiający przy ponownej procedurze odstąpi od zastosowania trybu wskazanego w art. 701- 705 K.c., i przeprowadzi postępowanie z uwzględnieniem postanowień Podrozdziału 5.5. pkt 5 i Podrozdziału 5.3 pkt 10 wytycznych Ministerstwa Rozwoju Regionalnego w zakresie kwalifikowania wydatków w ramach Programu Operacyjnego Infrastruktura i Środowisko (MRR/IiŚ/1(5)06/2011) z dnia 21.06.2011 r., tj. (wymóg rozeznania rynku), przy zachowaniu zasady efektywności oraz pod warunkiem braku istotnych zmian w pierwotnych warunkach zamówienia (w szczególności w zakresie przedmiotu zamówienia i sposobu jego realizacij).

#### **VI.4) Procedury odwoławcze**

#### **VI.4.1) Organ odpowiedzialny za procedury odwoławcze**

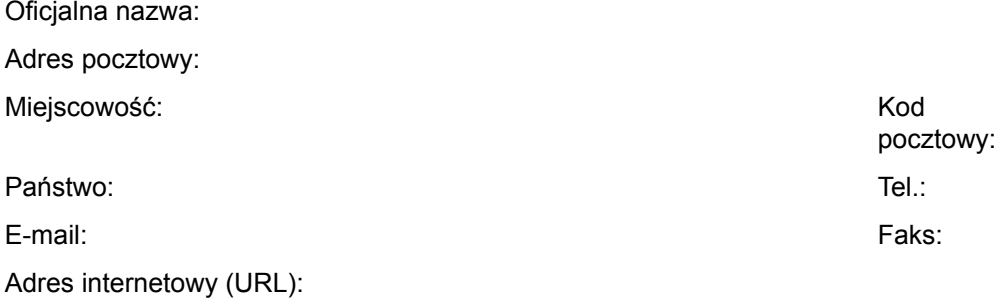

### **Organ odpowiedzialny za procedury mediacyjne** *(jeżeli dotyczy)*

Oficjalna nazwa:

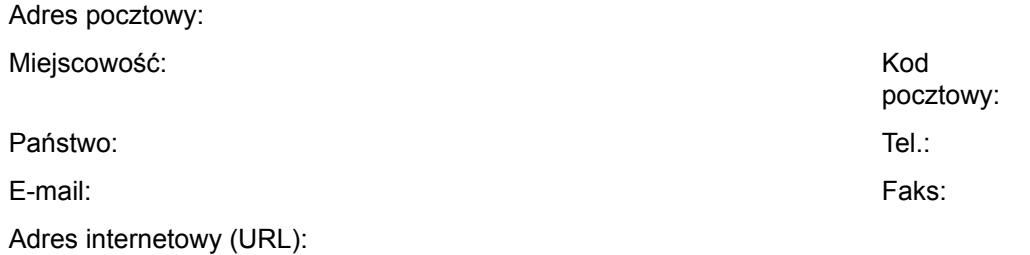

**VI.4.2) Składanie odwołań** *(proszę wypełnić pkt VI.4.2 lub, jeżeli jest to niezbędne, pkt VI.4.3)* Dokładne informacje na temat terminów składania odwołań:

# **VI.4.3) Źródło, gdzie można uzyskać informacje na temat składania odwołań**

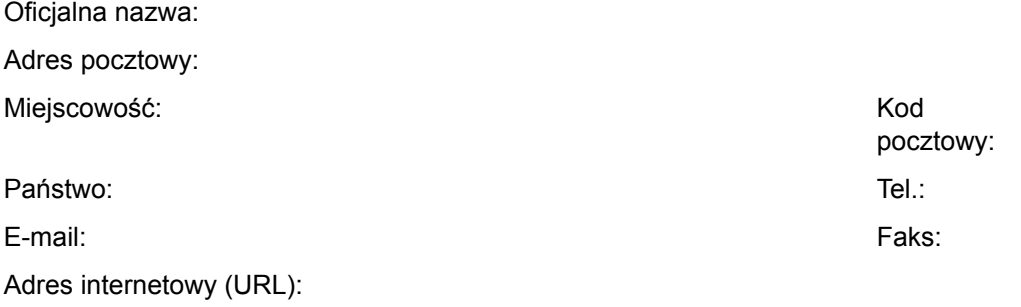

## **VI.5) Data wysłania niniejszego ogłoszenia:**

*19/10/2011 (dd/mm/rrrr)*

## **Załącznik A**

*Dodatkowe adresy i punkty kontaktowe*

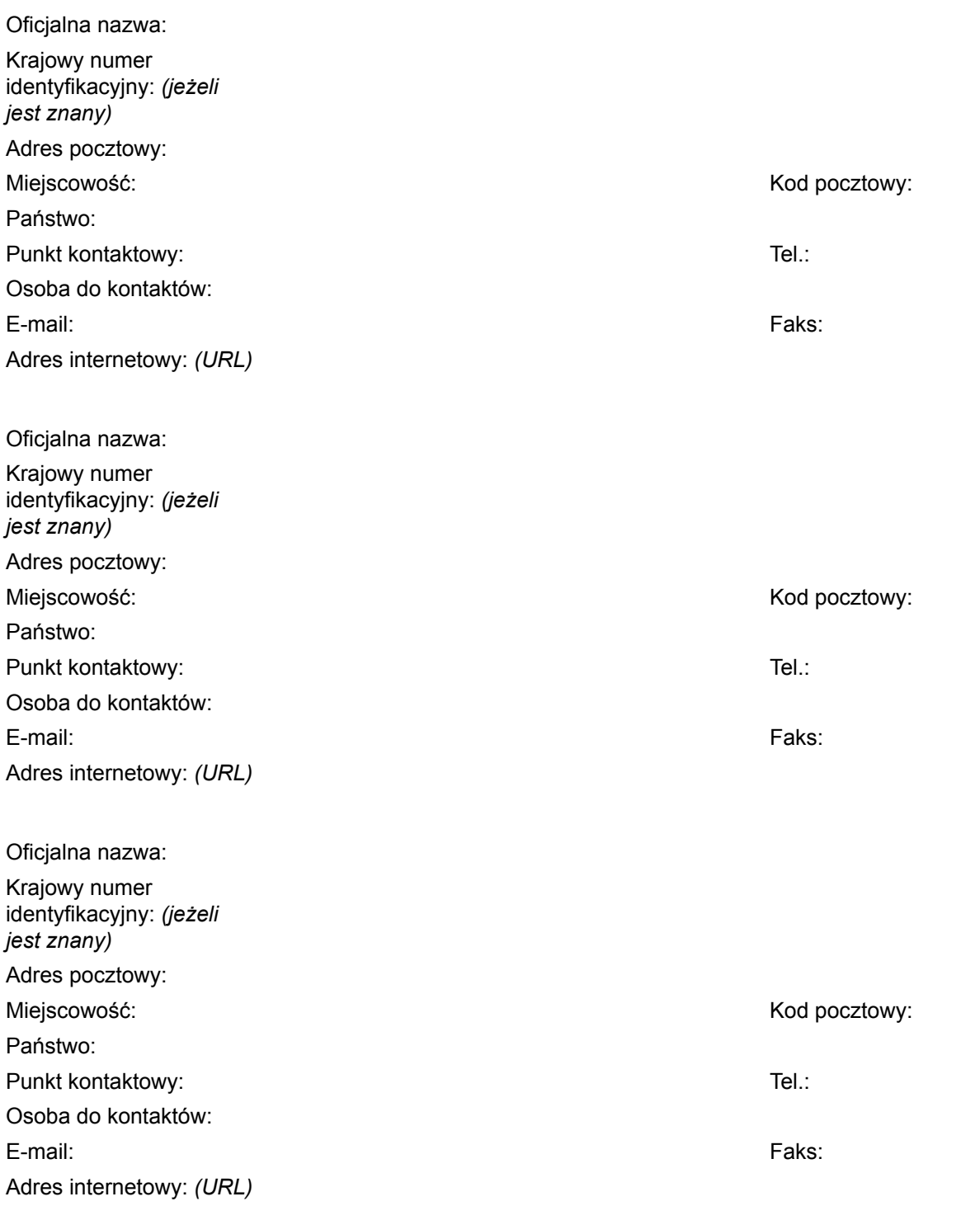

**Załącznik B (1)** *Informacje o częściach zamówienia* **Część nr Nazwa** 

### **1) Krótki opis**

### **2) Wspólny Słownik Zamówień (CPV)**

#### **3) Wielkość lub zakres**

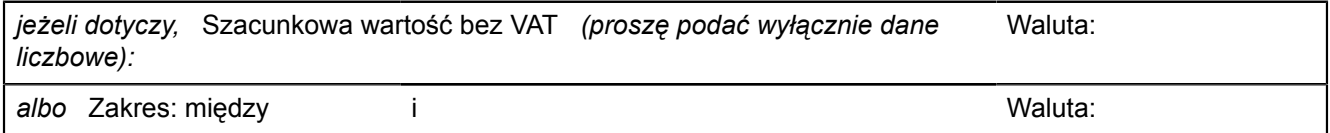

## **4) Informacje o różnych datach dotyczących czasu trwania lub rozpoczęcia/realizacji zamówienia** *(jeżeli dotyczy)*

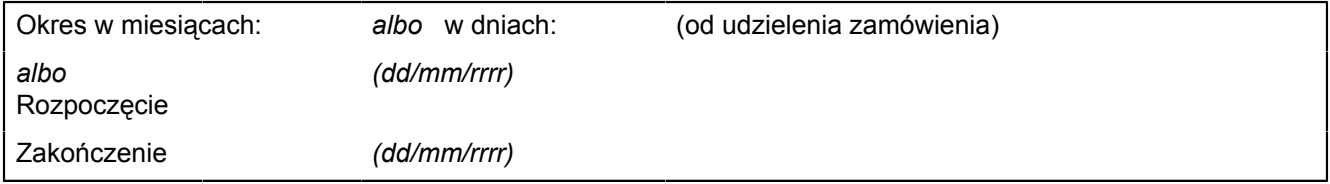

### **5) Informacje dodatkowe na temat części zamówienia**